## Infografis Pada Berita Erwan Sudiwijaya, MBA., MA *Advertising Lecturer and Researcher*

Pendidikan dan Pelatihan Jurnalistik Bagi Pegawai di Lingkungan Lembaga Layanan Pendidikan Tinggi Wilayah V UMY, 4-5 Agustus 2020

# Infografis

Ilustrasi Informasi (berita)

Memberikan Informasi dalam bentuk gambar

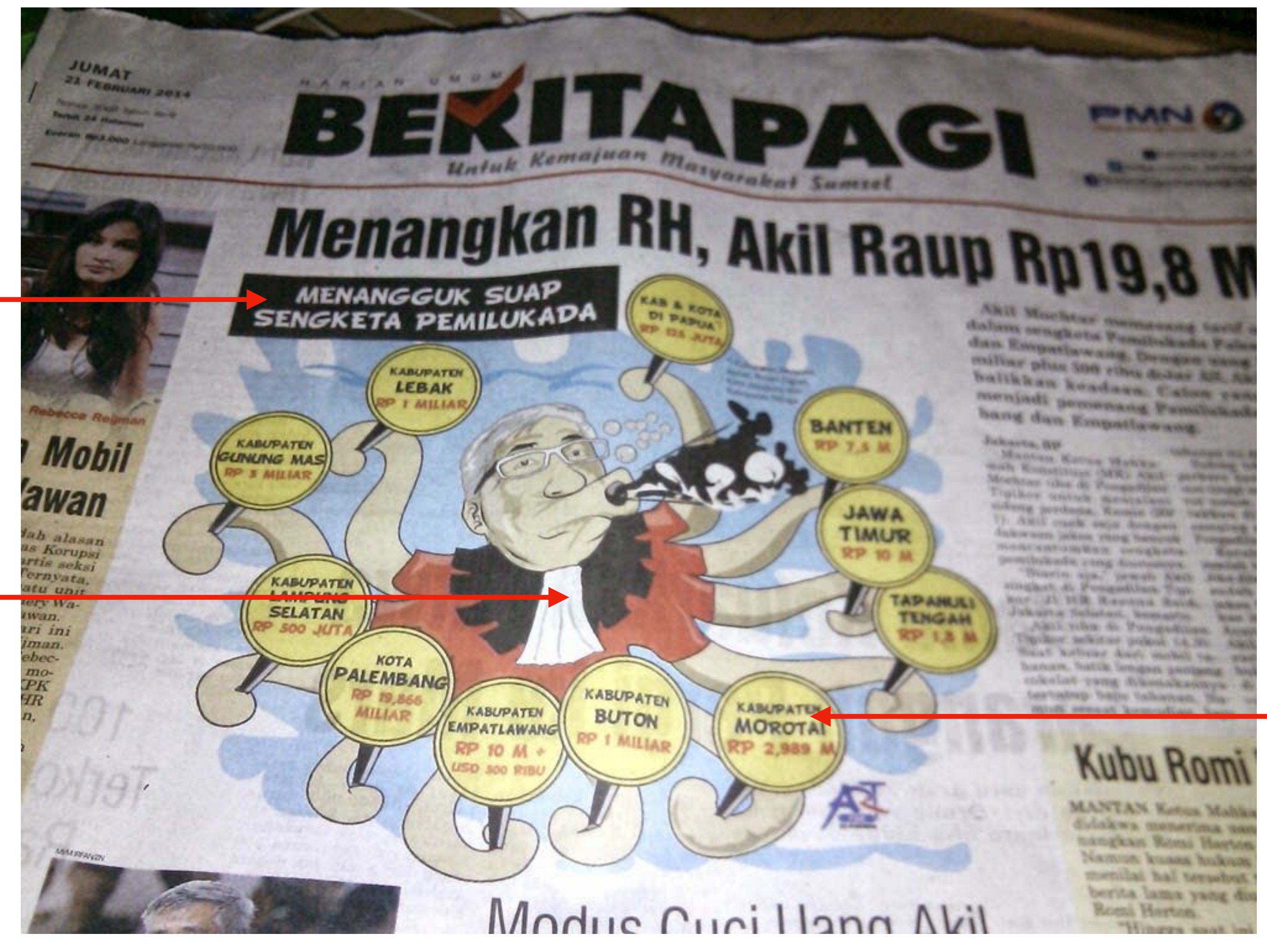

Memperjelas berita yang disampaikan secara deskriptif

# Fungsi: Grafis Informatif

## Rekonstruksi Peristiwa

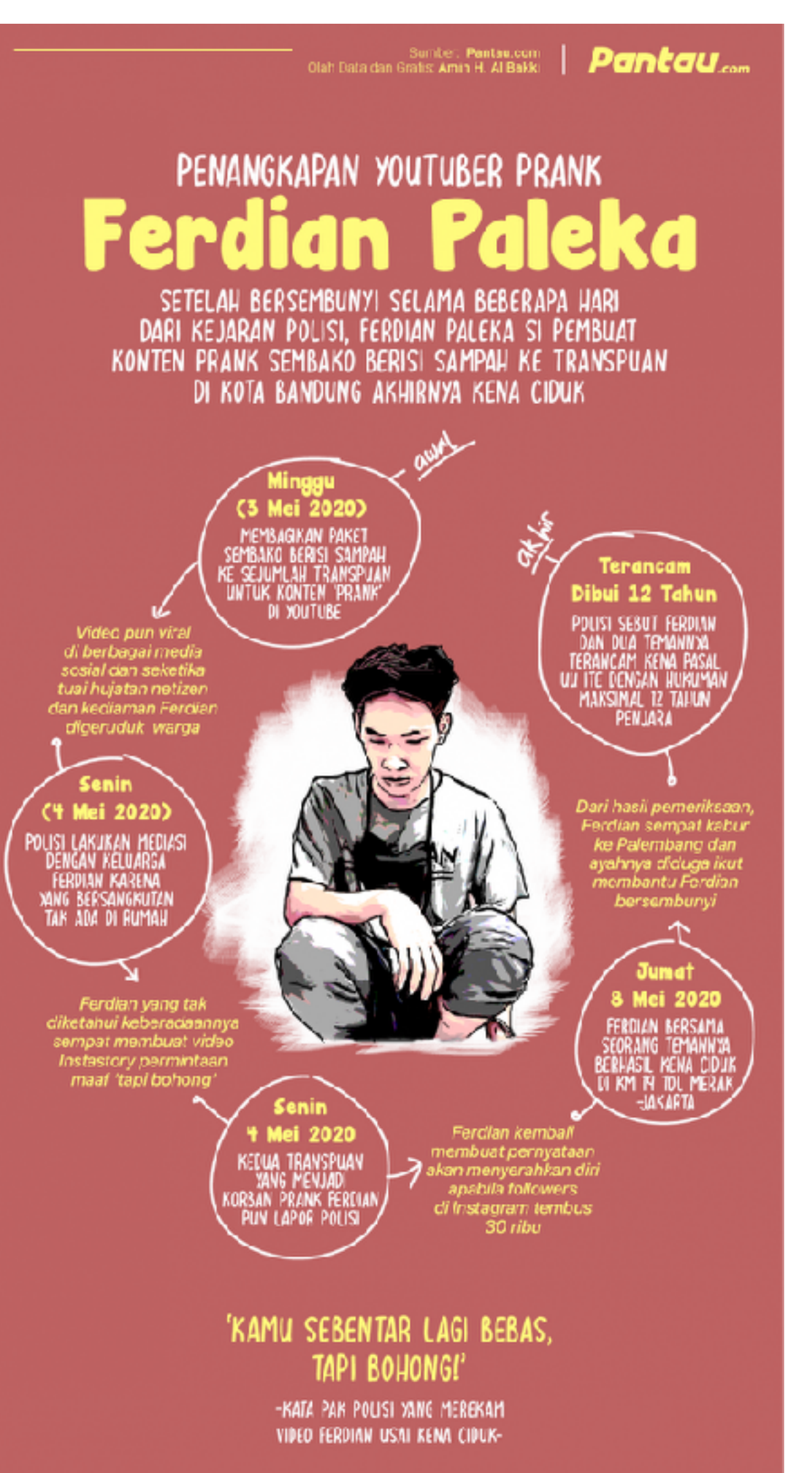

## Highlight

### **REPUBLIKA** OID

## **ANGGOTA KELUARGA ALAMI GEJALA COVID-19? JANGAN PANIK!**

Sebagian orang yang curiga memiliki gejala ringan Covid-19 bisa melakukan karantina diri di rumah. Berikut pedoman Organisasi Kesehatan Dunia (WHO) merawat anggota keluarga yang alami gejala terinfeksi Covid-19.

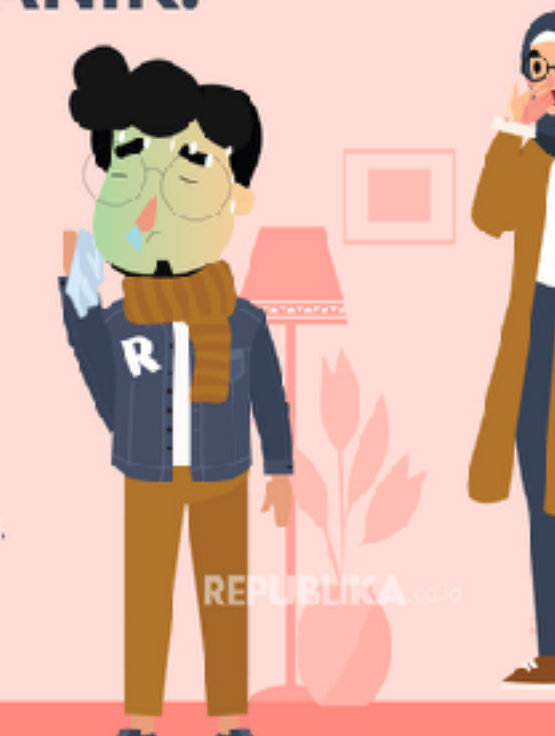

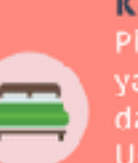

tertentu.

#### Kamar tidur terpisah Pisahkan anggota keluarga ang diduga sakit Covid 19 lalam kamar terpisah. Usahakan tidak ke luar. kecuali dalam kondisi.

**Disinfeksi** Segera bersihkan kamar mandi hingga wastafel . lengan disinfektan setelah lipakai. Gunakan cairandisinfektan yang disarankan sesuai standar keamanan.

Mencuci segera Cuci segera pakaian, selimut, hingga sprei yang dipakai pasien. Anggota l keluarga dilarang menggu-

nakannya bergantian.

#### Sarung tangan

Gunakan sarung tangan sekali pakai saat mencuci dan embersihkan barang serta mpat pasien. Buang bekas sarung tangan dengan baik di tempat sampah.

#### Tinggalkan makanan di depan pintu

Untuk sementara, pendamiah keinginan makan bersama inggalkan makanan pasien di depan pintu. Kemudian, mintauntuj meletakkan di tempat yang sama setelah makan.

#### Buka jendela

Usahakan buka semua jendela yang ada di rumah setiap hari. enting untuk membersihkan l and udara di seluruh ruangan di dalam rumah.

Sumber: Republika.co.id | Pengolah: Nora Azizah | Illuttrator: Marciah

Н.

Н

**Presentasi Data** 

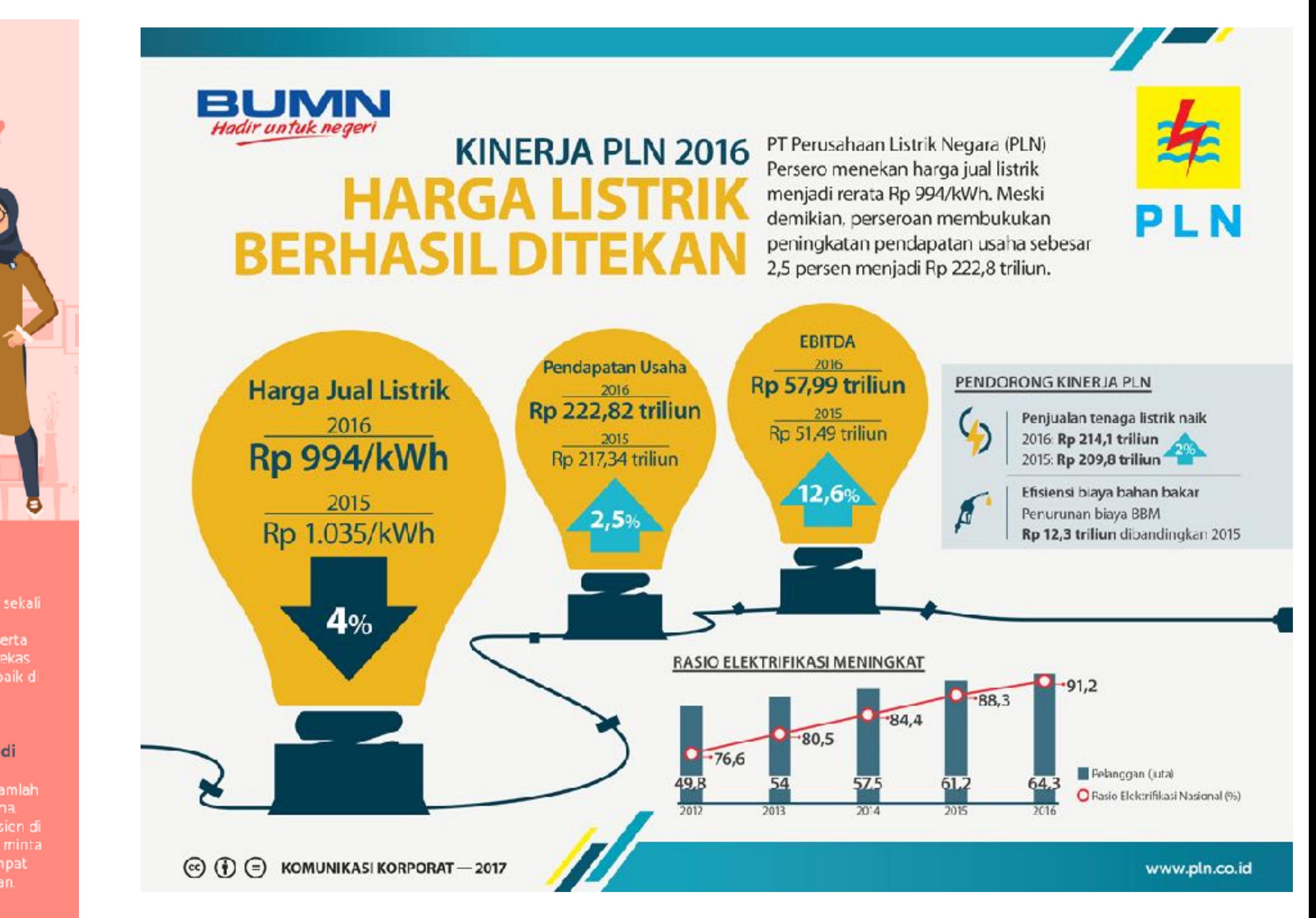

# Fungsi : Grafis Visual

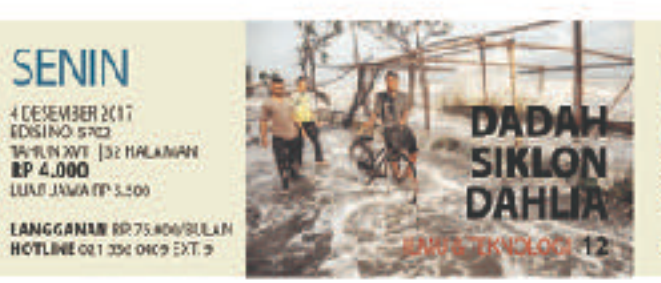

## **DATA BPJS**

BPK menemukan data 61 juta peserta program Jaminan Kesehatan Nasional tidak sahih.

IAGANA - Dadan Pemerikaa kesulitan merencanakan bagi hasil cukai tembakau. Kettangan menemukan strategi bisnis mulai dari "Kami sebag menyiapkan data 61 juta peseria Badan perencanaan perekrui- instrumen untuk menutup Penyelenggara Jaminan an peserta bara, proyelesi deficit BPIS secara Rosial (RP.IS) Kesehatan klaim hingga programlain langsung "kefanya tidak valid Terruan ini ter- Sejumlah pensoalan ini muat delam leporen Bedan membuat BPJE tak ricktif Perseriksa Krusngan (HPK) mengelnia anggaran sek tar setelah memeriksa 51 obyek Ep 1,41 trikur, dan berpoyang terdiri otas namah tend merugi Rp 3.70 miliar takit amam posat, perce- per luri 20 f. Schelumnya rintah provinsi, pemerintah BPJS Kesehatan corruperleabupaten dan kota, serta kiralma pada tahun ini

BPIS Kesehatan: Jaru bkana BPK, Roden hingga Ep 9 trilian. Selak Vudi Esmesan Eucliman, ewol berdiri lombaga ini mengatakan KPJS kelebihan behan Bp 3.3 Kesehatan tak mengebola trilian dan angka itu tersa data kepesertaan secara bertambak. tertib.J.ka persoalan m. Juru, bicara BPJS. lak dibenchi, SPK men- Kesehatan, Nogi Hidayat predikti BPIS akan terus menampik anggapan mengi."Banyak ditemukan hahasa detisit itu akibat data dobel alcu alarast tak persoalan data peserta. ditersulom, ochingga pem Mensrut d.o., BPJS serve bayaran iuran bermasalah" menganalisis jutaan data kata Paden kepada Tempo peseria, data klaim kesedi Intearda, tennasia

DFK juga menerrukan pelsyanan. Kokurangan sekitar 22 juta penerima biaya juga sudah dijurcilk-<br>bantaan iuma BPJS ber- ni nojan awal tahun mat stans peserta tak aktif pengesahan rencara serja Deta peserta DFJ3 yang enggaran tahunan bersema mendapat bantuan dari Kemerterian Konangan Kementenan Sosial juga Kementenan Kesehatan tak sinkrun dengan data dan Dewan Jaminan Swial. dari Rencans Pembangunan 'Setahun tebelum program Jangka Menengah Nusional berja an sudah diketahui dan Dadan Pusat Statistik. Lulawa punguan JKN-KIS Akibatnya, zekitar 1,4 (Kartu Indonesia Schat) juta peserta tak memper- akan defisit." katanya.

sarkan kajian, nilai aktuaria juran untuk manfast pekarana kesehatan kelas. katanya los pertanggangan delapan BPJG Keseteten berpendapat<br>jerda peryakit katastropik, matalah kouangan timbul lobih

clu antaranya santung, gagal kerena nilai iuran peserta yang ginjal, kurler, dan atsolor. masih di basah kitya katkone Tapi perverintah menolak mini. Bankutini teruan BPK usul its. Edrektur Jenderal - mergerai valdtas data BPJ\$ Perimbangan Keuargan Kesebatan seda luri 2016. Kerrenterian Keusngan, Boediarso Tegah W.dodo, mengatakan kelewangan hiaga akan ditambal dengan 50 persen dana . BOILEN MEMORY (KNOCK)

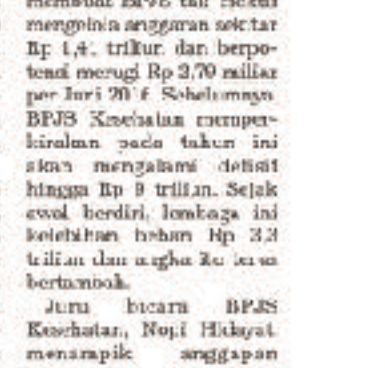

hatan, hingga kontr

oleh manfant dari prog- Nopi berdalih defisit rum Jaminan Kesehatan terjadi kurera nilai jurun Nasional (JKN) EEVS p.in difetapkin di bawah mlar

**Pentonatian Data Pesorte BFJE Belum** Rampung

Halar ran 4

### **AIRLANGGA DIDUKUNG UNTUK SEGERA LENGSERKAN SETYA**

BERTAUTAMA 5

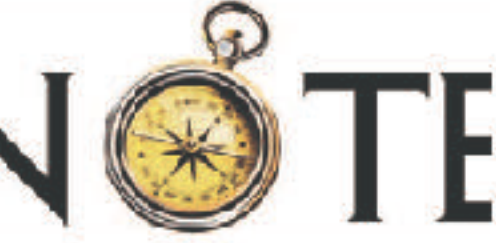

keekonomise. Ada selizih Temuanantara penerimaan dan beben yang itanggang. temuan BPK

Bistan Purneriksa<br>Bistanangan menyatukan<br>Lisk sahihnya data III adalah Rp 53 mitu per konsantaan Badan Pometengorang per balan, "Namun gate Jaminen Sosial (EPHS) iuma yang disebuju: peme- Kesehatan berdampak pada rintalt hanya tip 35.500," keseteran teuangan tendaga Hu, Behave BPK manyahufkan RPJS serget menginal- adaptsorts yang tak menerasa kan pembagian beban ong- martos instaranmosalah data.

**BAHANA** 

522.897 Ticak diengkap data romorerduk kependudukan 36.379.824 Ticax dilongkapi nama Tidas diungkapi alamat : 800,300 Tidak dilengkapi data tenggal lakir 7.835 Ticos dionglapi tanggal waktu tartoflar 1,078.337 sesagai peserta Anomali pada kolom tanggal nula menjadi pocerta program JKN. Pada kolom tu, terisi tenggal sebelum adanya program, aminan kesehatan pada 1968. 389,170 Peseria perenima bantuan juran yang statusnya Lideri: alkult 22526.195 61.702.239 Jumah data bermasalah

**KESAKSIAN ANDI** 

**TERSANGKA BARU** 

WWW.TEMPO.CO

**Jurilak** 

**BUKA PELUANG** 

E-KTP

NASIONAL 7

## Masalah pada Data Dunkner

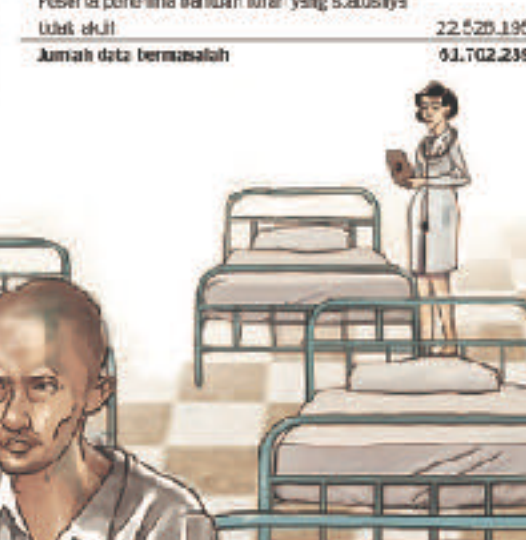

MERI YARIKI DI BANGAN DI BANGAN DI BANGAN DI BANGAN DI BANGAN DI BANGAN DI BANGAN DI BANGAN DI BANGAN DI BANGA<br>Panggan di bangan di bangan di bangan di bangan di bangan di bangan di bangan di bangan di bangan di bangan di

# Bentuk Infografis Pada Berita

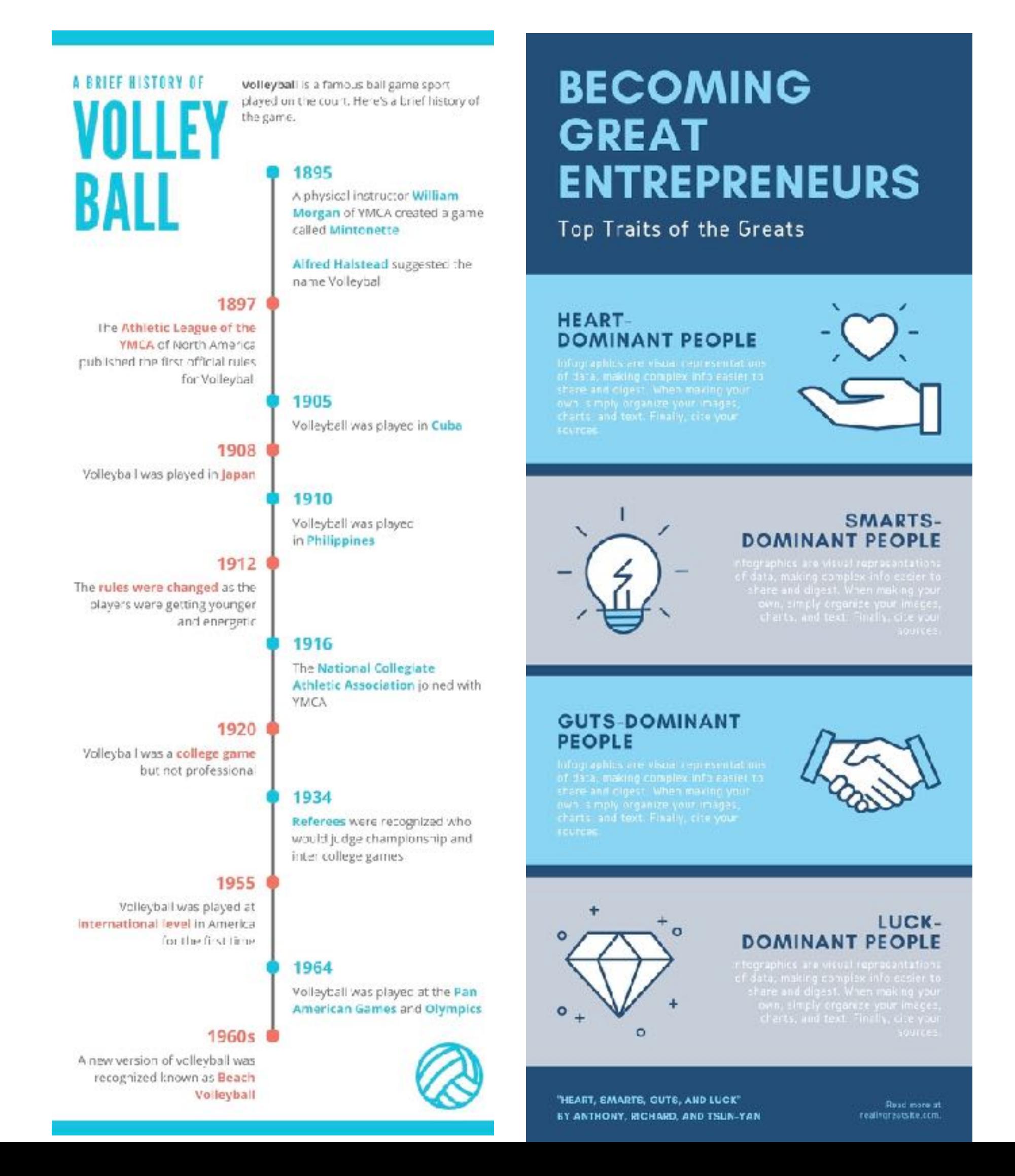

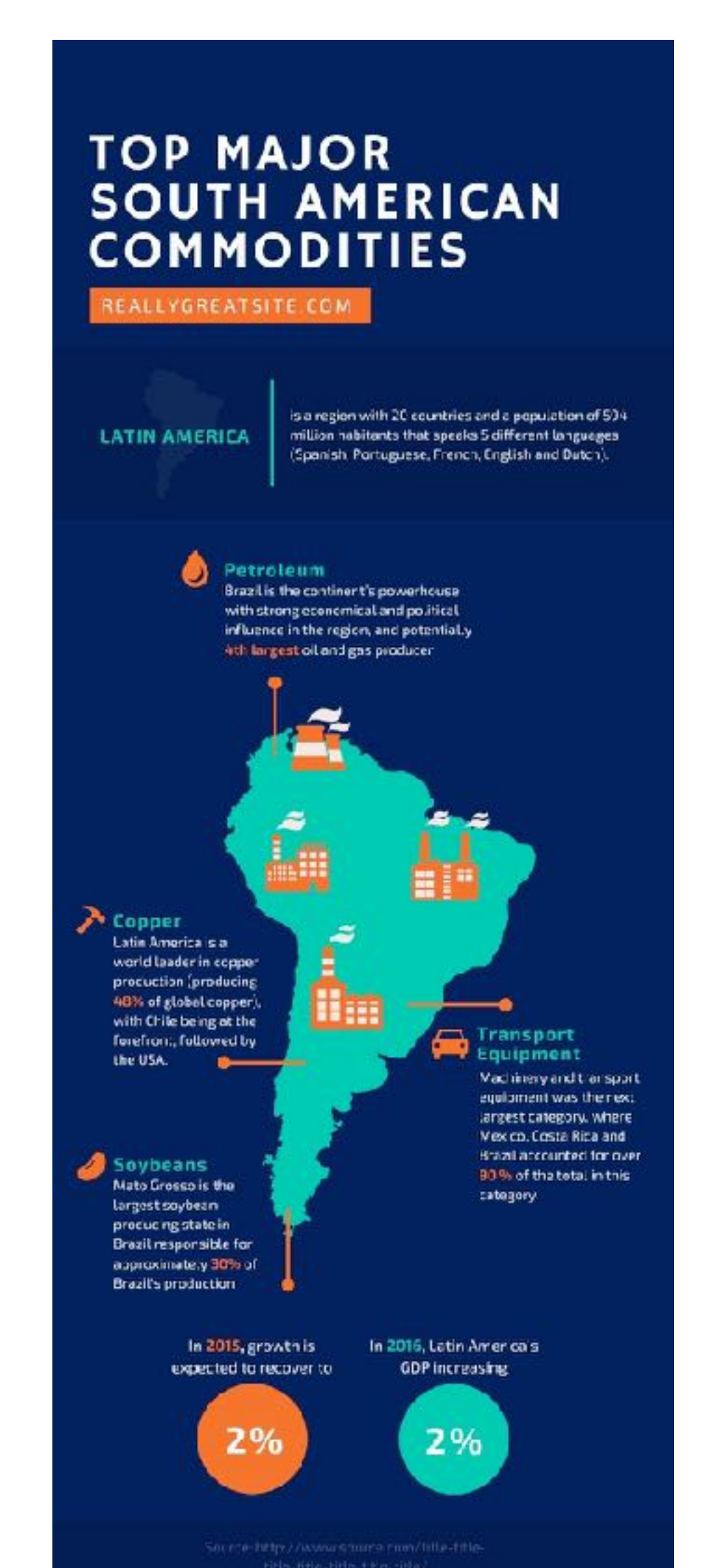

Ilustrasi Peta Diagram

## LET'S GO **SHOPPING!**

WHAT ARE CUSTOMER'S HABITS

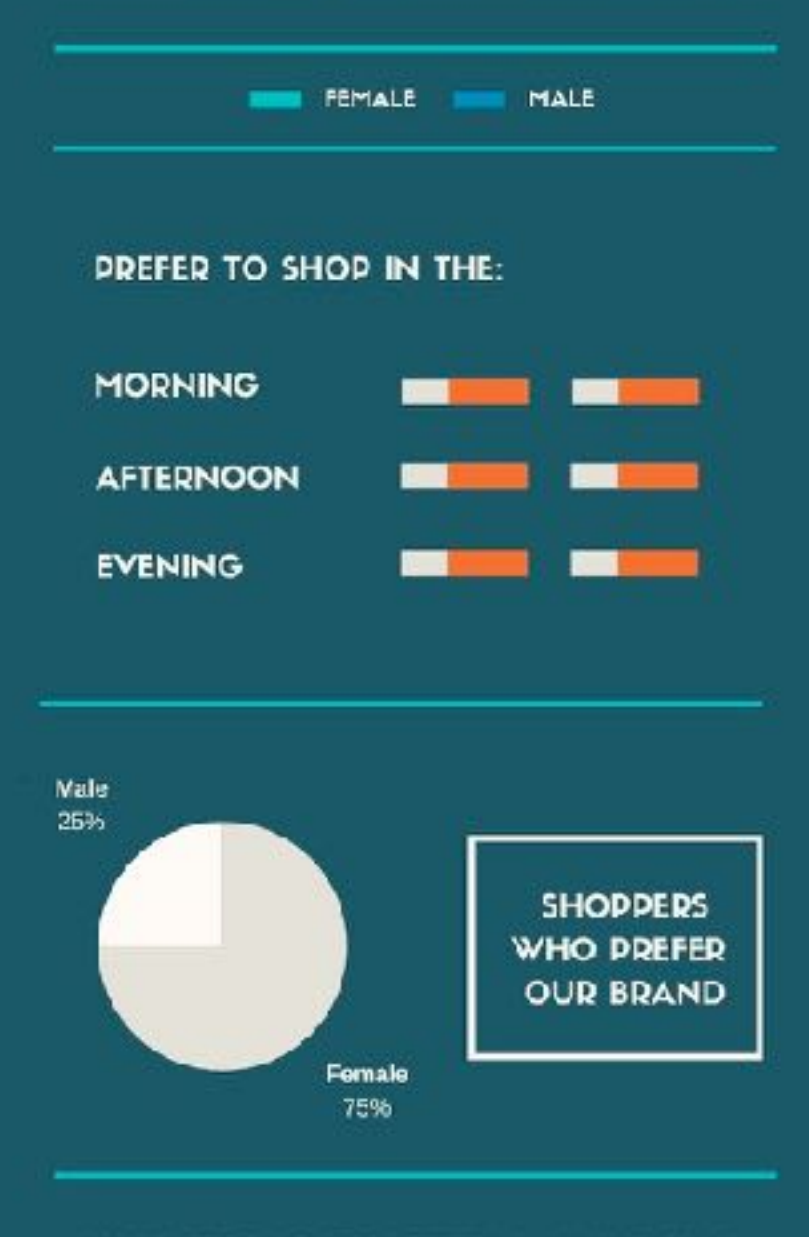

#### HOW FREQUENTLY THEY GO SHOPPING

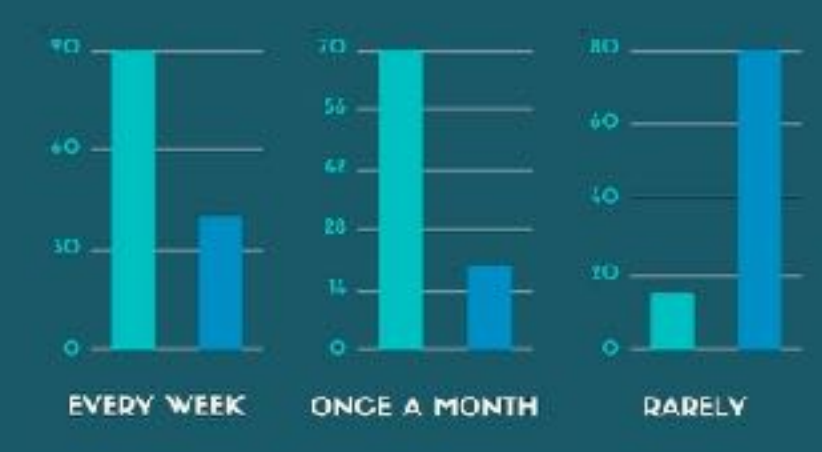

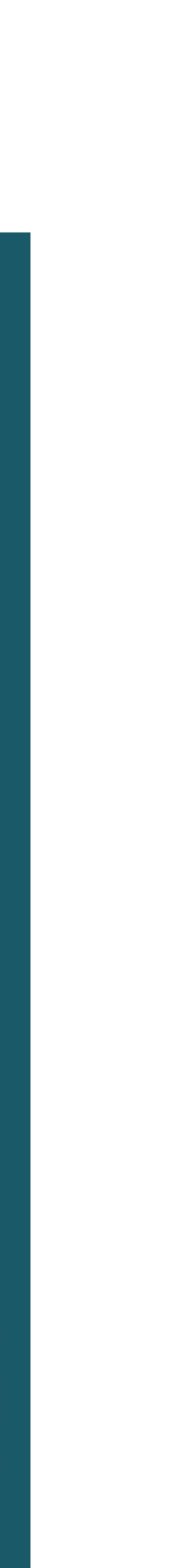

# Struktur Infografis Pada Berita

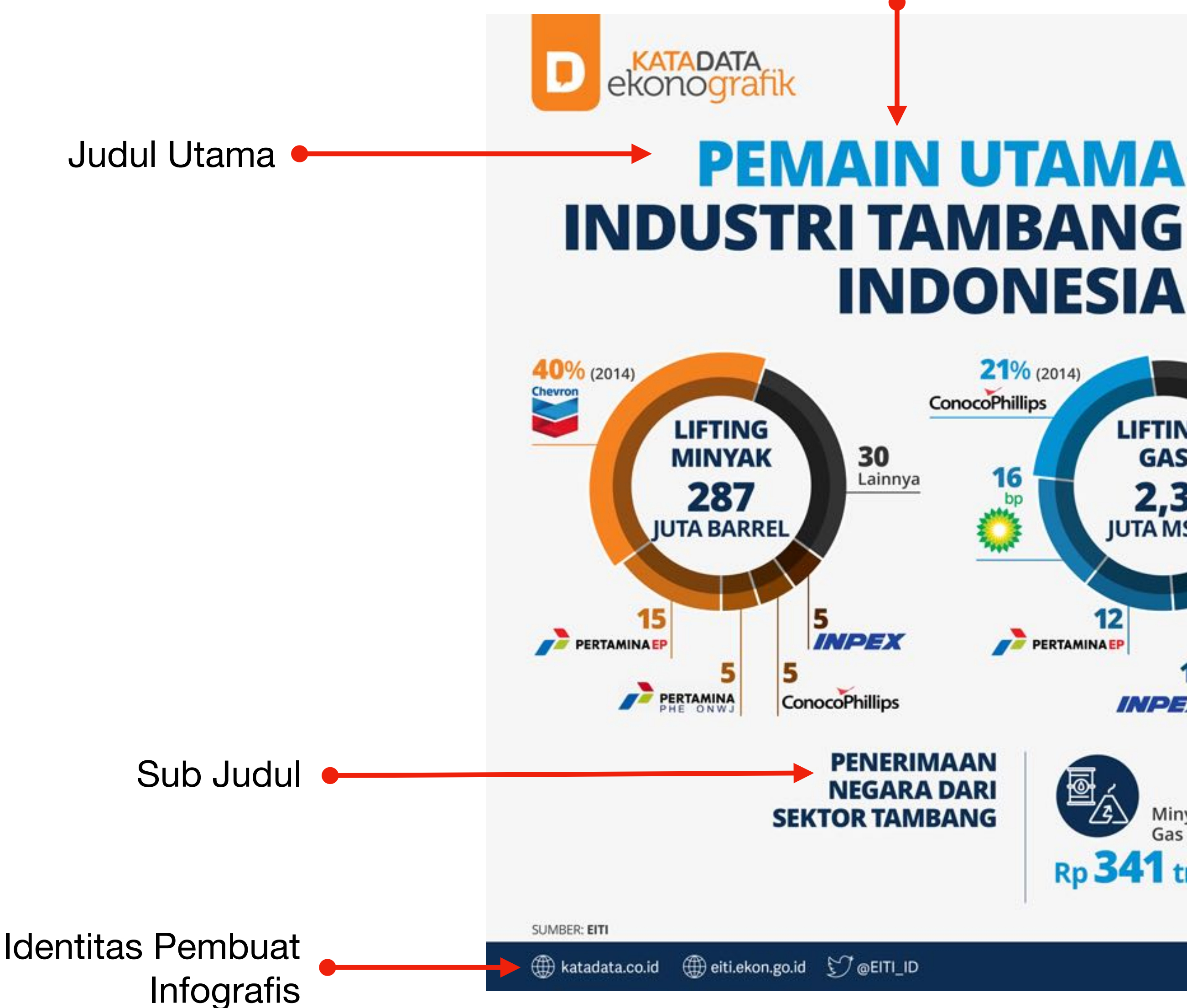

Informasi Teks

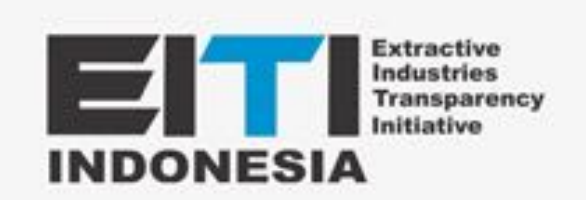

 $\circledcirc$ 

# **INDONESIA**

Aktivitas industri pertambangan atau ekstraktif di Indonesia melibatkan berbagai perusahaan. Beberapa diantaranya menjadi kontributor terbesar seperti Chevron dan ConocoPhillips di sektor migas dan PT Kaltim Prima Coal di sektor minerba.

 $21\%$  (2014) **14%** (2014) **ConocoPhillips** 30 KFE PT KALTIM PRIMA COAL Lainnya **LIFTING ROYALTI GAS** 11 16  $2,3$ **RP 18,4** Gambar bp PT FREEPORT **JUTA MSCF TRILIUN** 8 **E** KIDECO 10  $\bullet$  $12$ 54 11 PERTAMINAEP Lainnya B **TOTAL** 11 adaro INPEX BukitAsam  $\mathscr{A}_{\scriptscriptstyle\mathsf{H}}$ /凾⋌ Minyak dan<br>Gas Bumi Mineral dan 73). Batubara Rp 341 triliun Rp 37 triliun  $(2014)$ 

Judul : batas gambar dan teks naratif

# Mari Membuat Infografis

# Bahan dari Pidato Pak Gun

## **Rekonstruksi Peristiwa**

Jam 1 siang Pak Rektor UMY mandapat kabar bahwa mahasiswa UMY memimpin demo

Jam 3-5.30 Pimpinan UMY menyidang **Taufiq** 

Jam 1 Pimpinan LLDikti menelpon Pak Rektor UMY untuk memanggil mahasiswa saat itu juga

Jam 1 BSI Tracking data mahasiswa dan segera mengkontak Taufiq

Jam 3 Taufiq datang ke kampus

Jam 5.30 menjelang adzan magrib diputuskan Taufiq untuk meminta maaf

Berita yg muncul UMY cepat mengindikasi mahasiswanya

## **Highlite**

**Konten Jurnalistik menarik agar diminati**  Konten Informasi Berlimpah Cara mengemas konten agar citra positif Berita dan Kualitas produk saling mengisi

## **LLDikti lebih hommy**

Pimpinan lebih menjual Apa yg bisa saya bantu (semangat melayani) Mendukung percepatan kenaikan pangkat

## **Cara UMY mengekspose Fakta**

Pilih angle yang menguatkan citra Sampaikan ke TA yg tepat Jurnalis tetap objektif

## **Data**

**Akreditasi Prodi di UMY** 

62% akreditasi A 38% akreditasi B

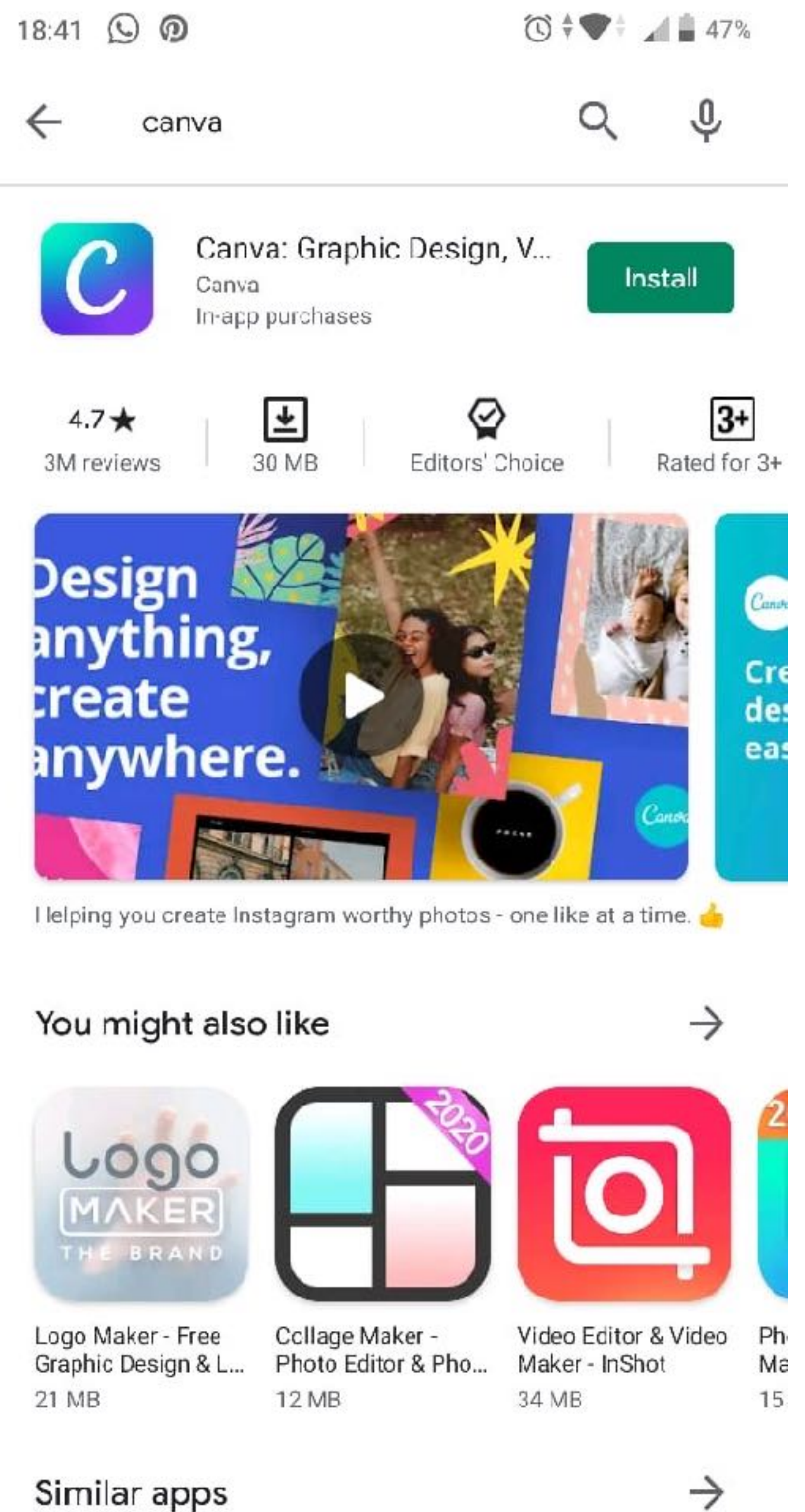

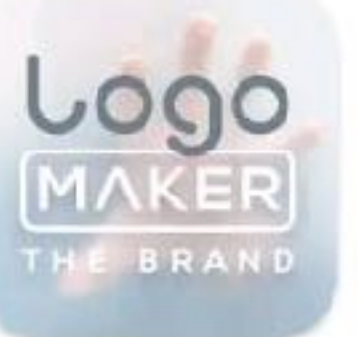

 $\circledcirc$ 

G

## Similar apps

◀

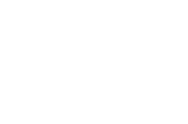

## Download Canva di Google Playstore atau di Appstore

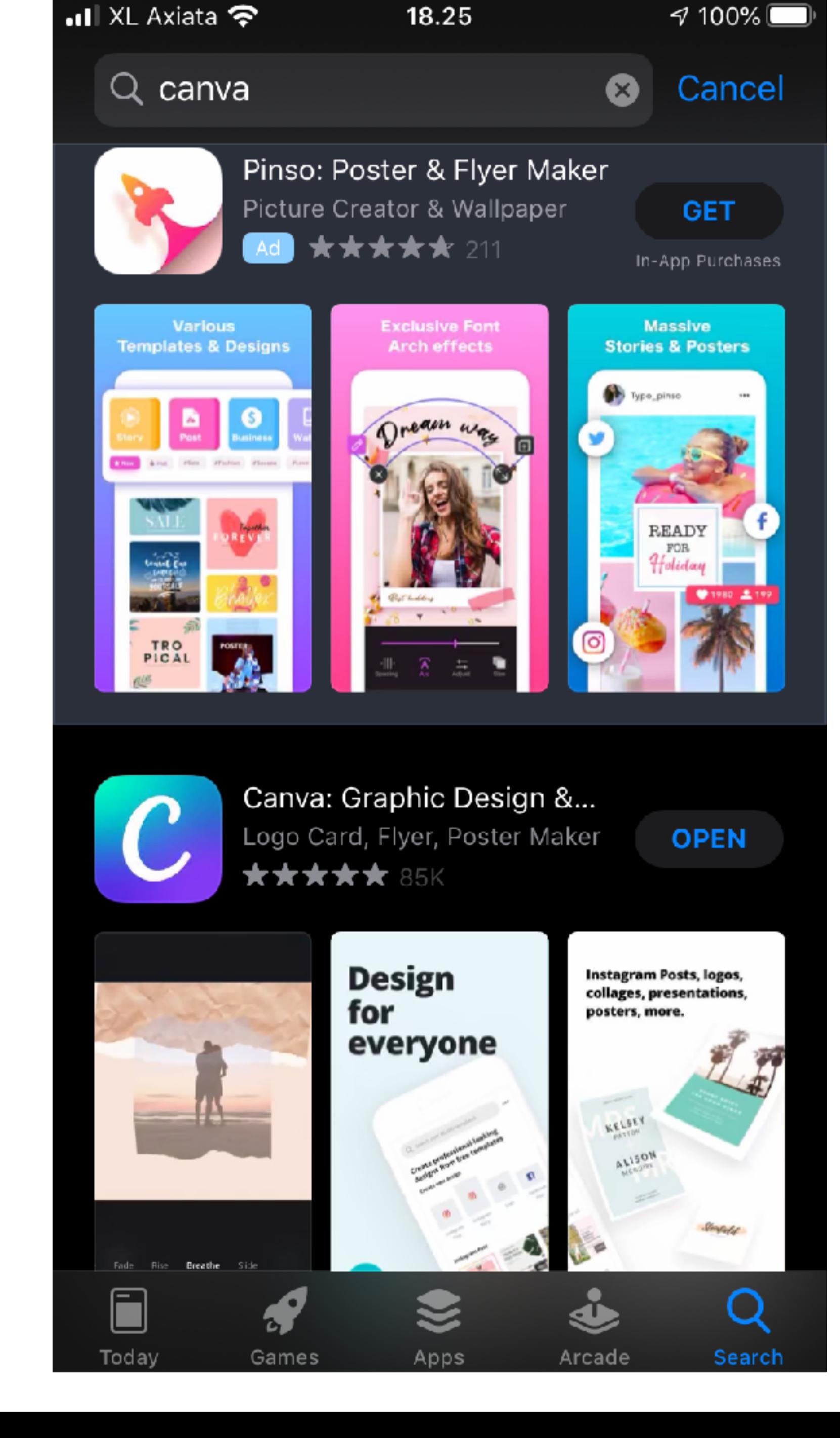

Buka aplikasi Canva di gawai Anda

## Canva

## Empowering the world to design

. . . .

Log in

Sign up

Silakan Sign Up, jika Anda belum memiliki akun Canva Silakan Log In, bagi Anda yang telah memiliki akun Canva

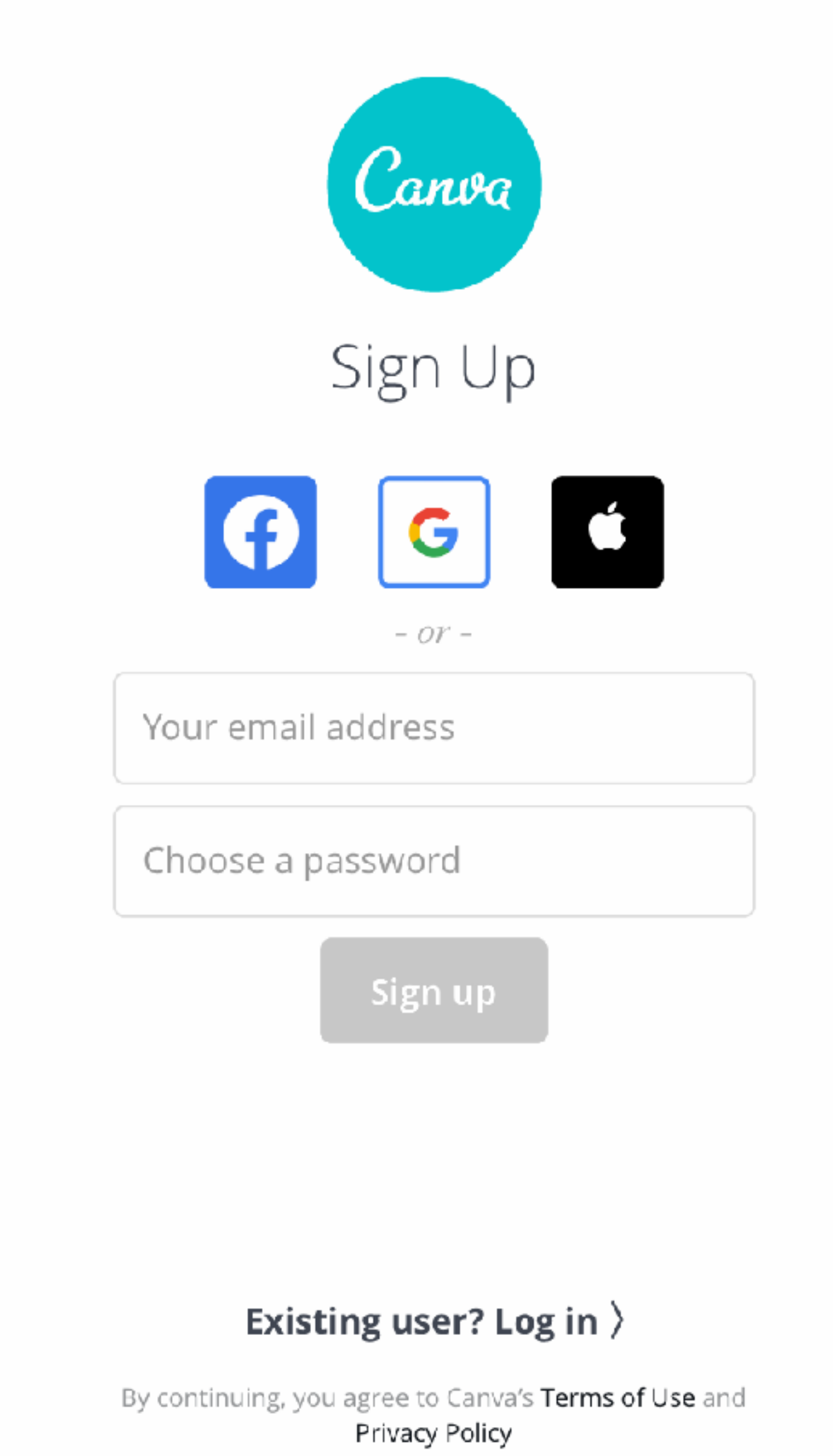

Saya sarankan untuk Login dengan Facebook untuk langkah yang lebih mudah

## Log in With Facebook

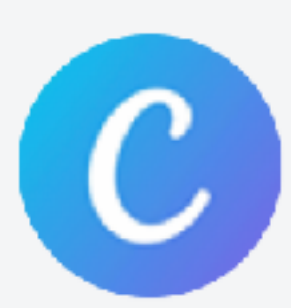

You previously logged in to Canva with Facebook.

Would you like to continue?

Continue

Cancel

Canva's Privacy Policy and Terms

Silakan ketik Infografis pada kotak pencarian template

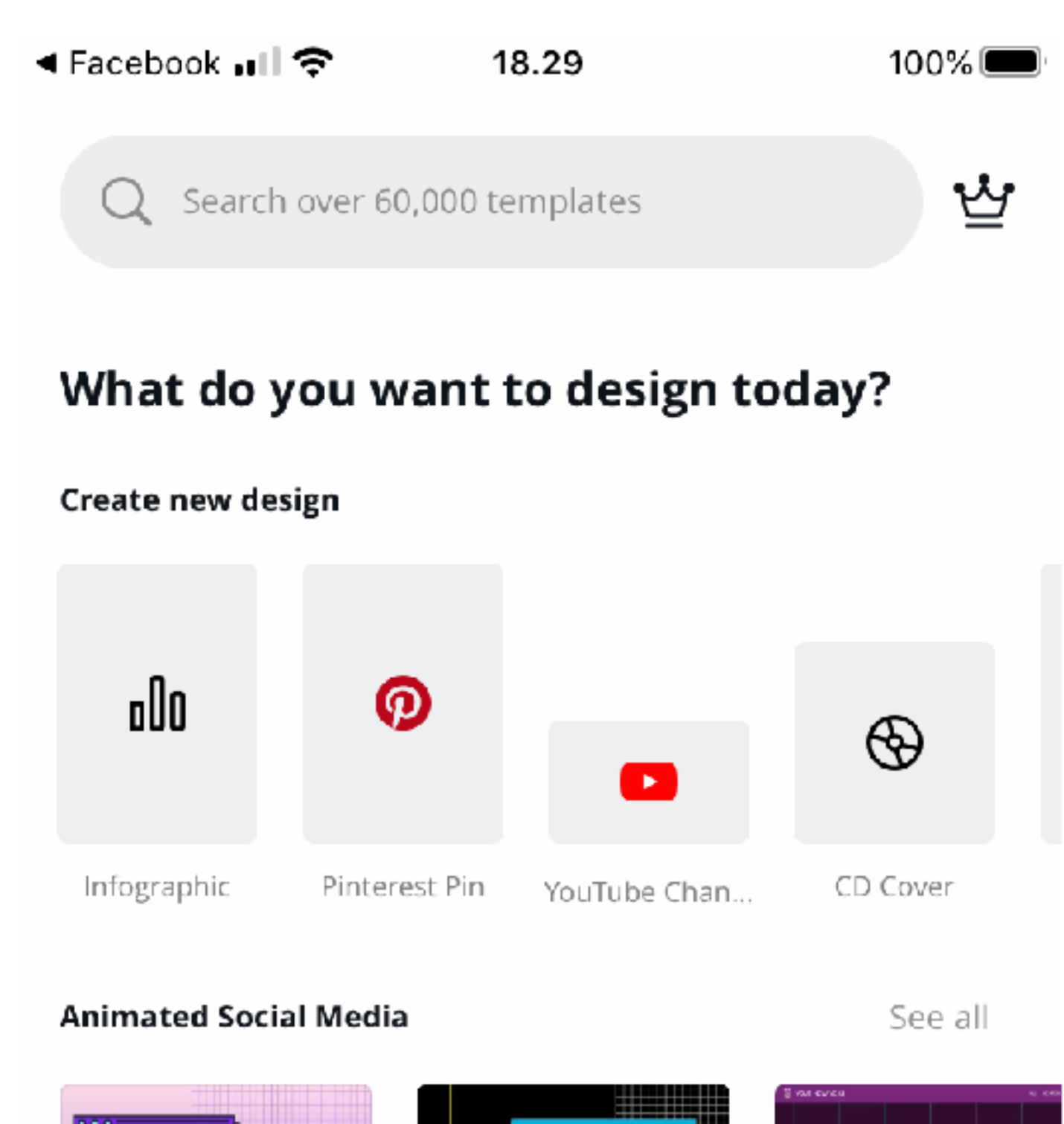

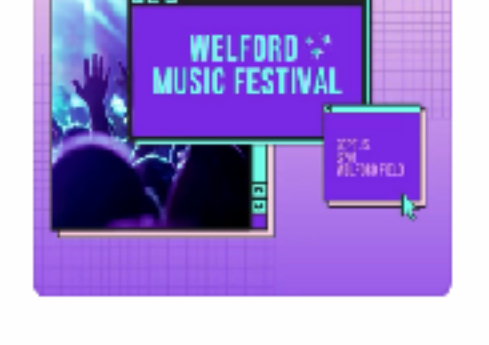

IT'S<br>TIME TO. PARTY!

2013 CONG TO OE HY TEAR<br>2013 GONG TO BE HY TEAR<br>2013 GONG TO BE HY TEAR<br>2013 CONG TO BE HY TEAR WELCOME TO THE YEAR OF AWESOME!

هاه

**Instagram Post** 

See all

01312020

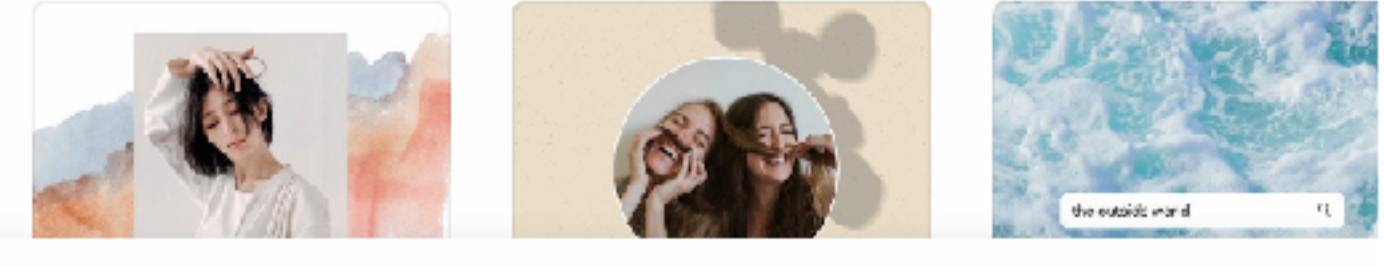

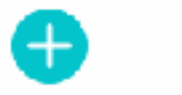

99

Silakan pilih jenis template yang Anda butuhkan dengan men-scroll ke bawah

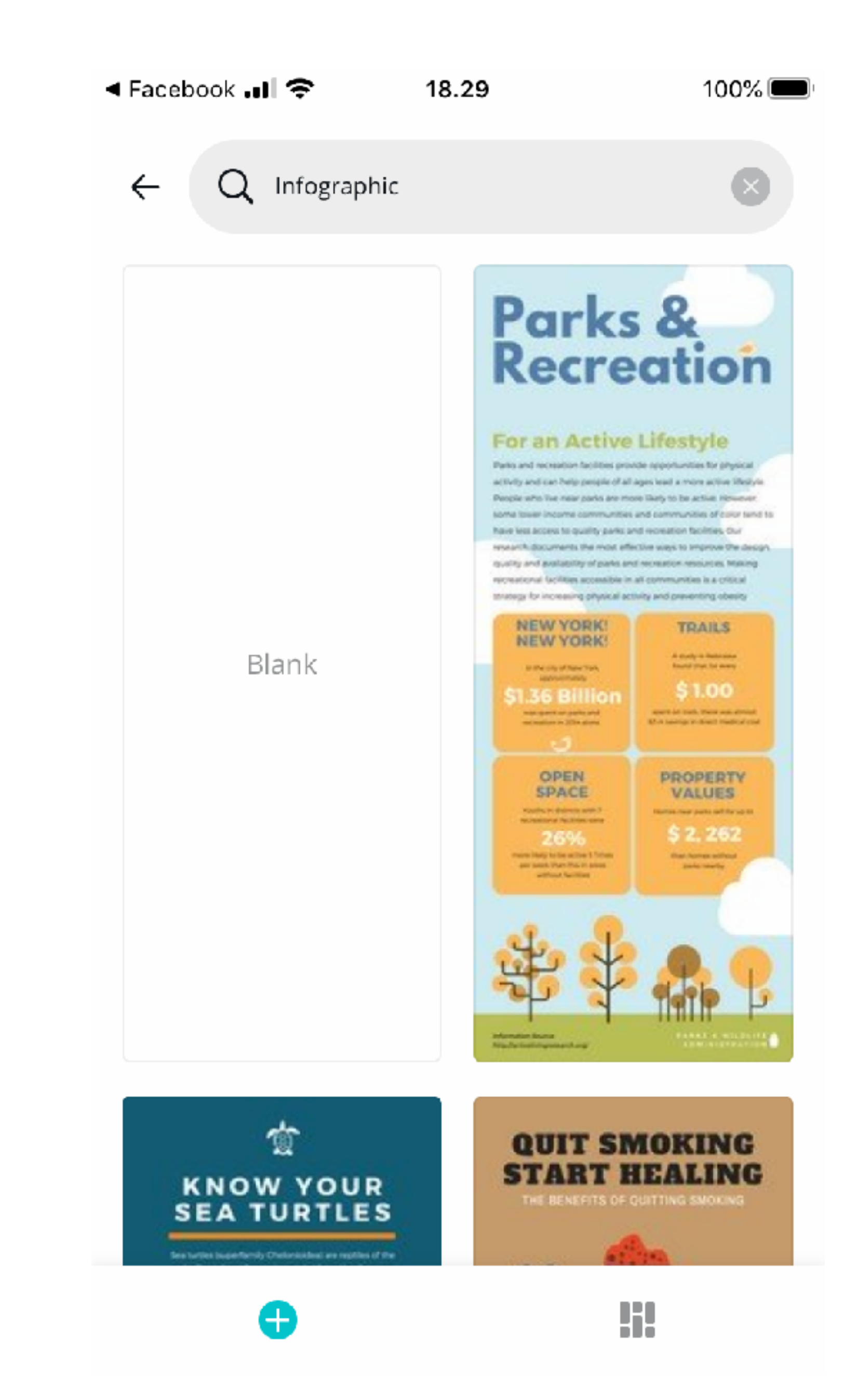

Saat Anda sudah menemukan template yang Anda butuhkan silakan klik.

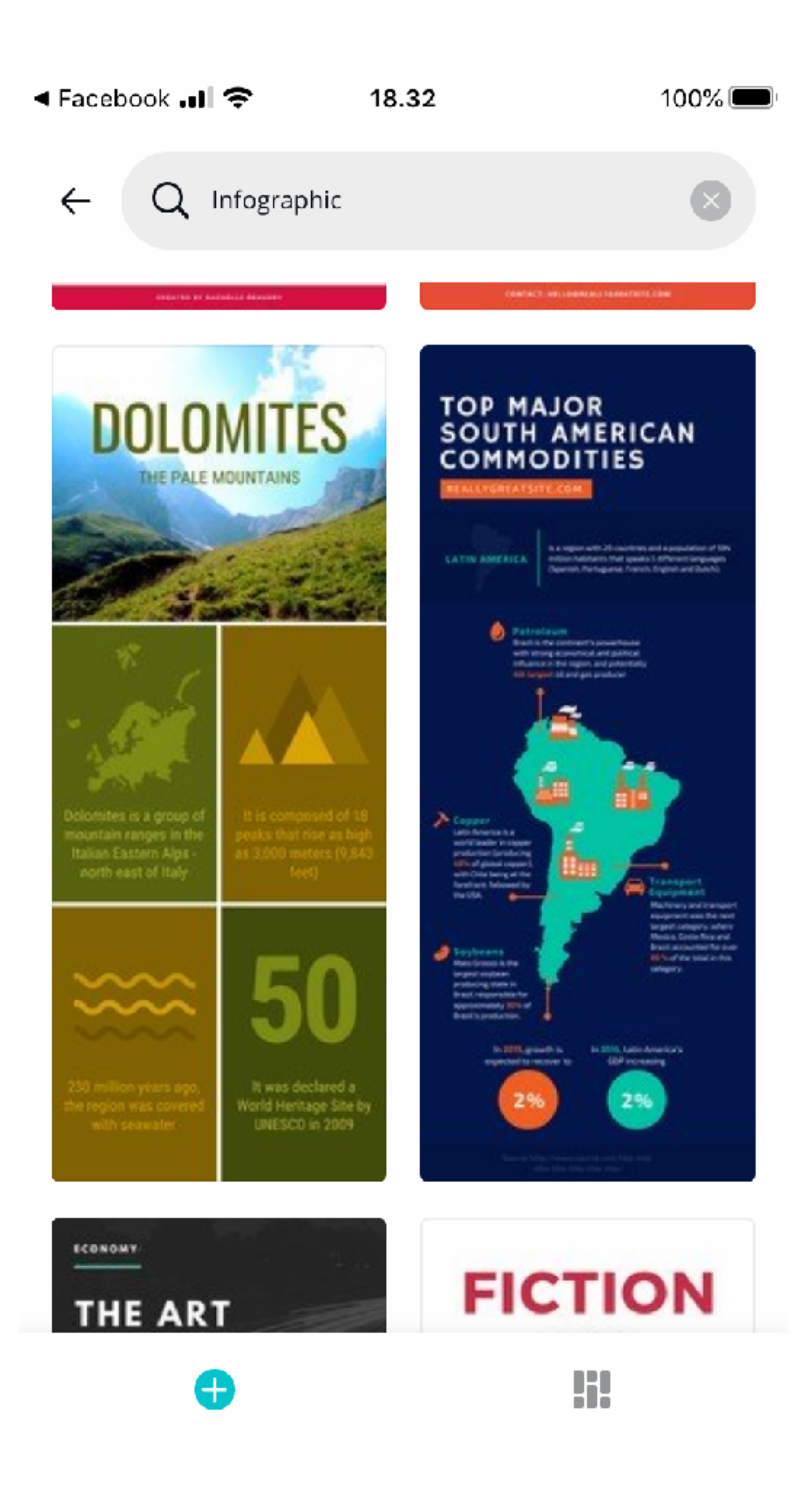

Mari mulai mengedit template dengan mengklik bagian yang ingin diedit, di sini saya mencoba menulis Judul.

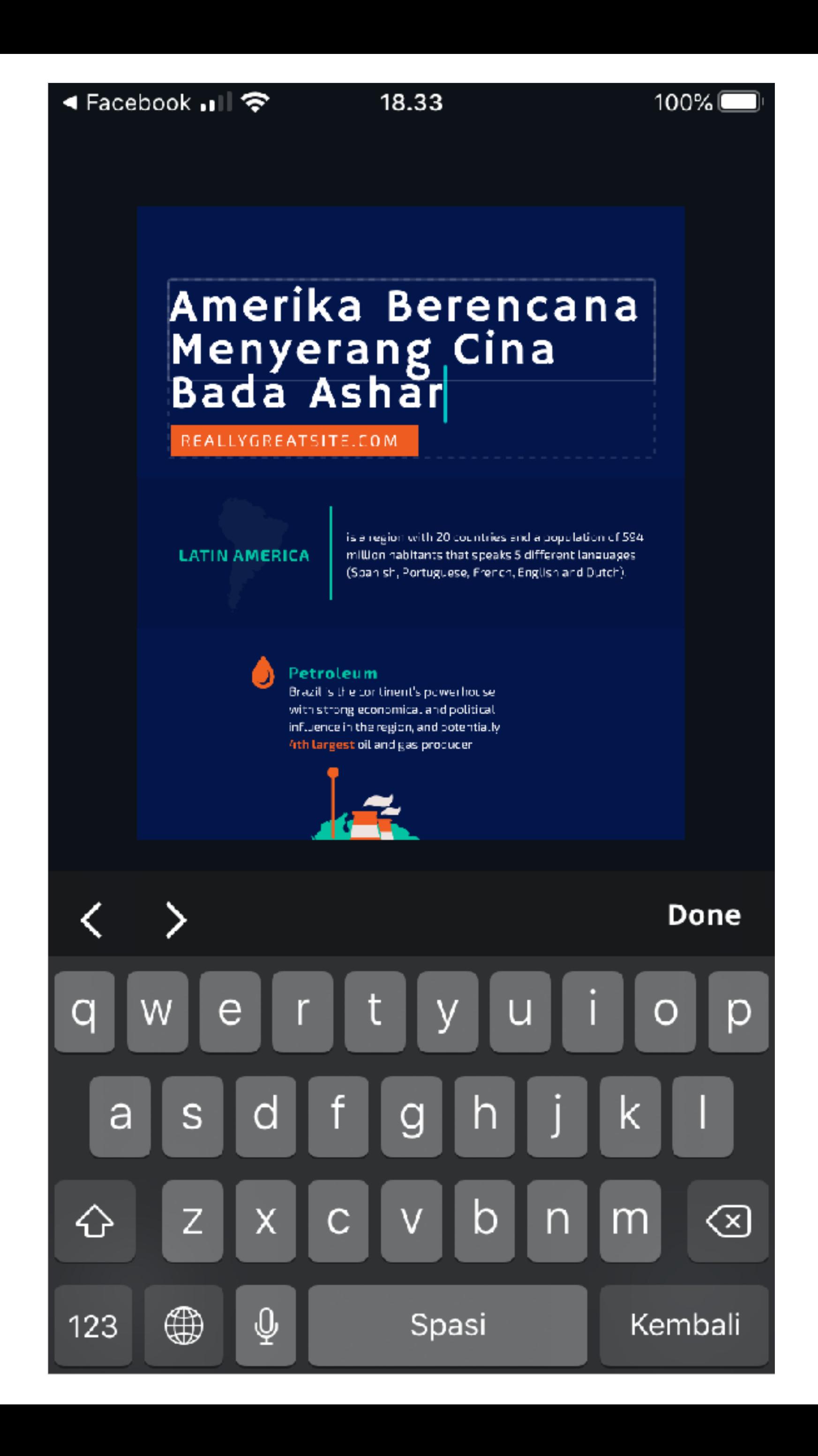

Anda juga bisa mengedit bagian sub judul

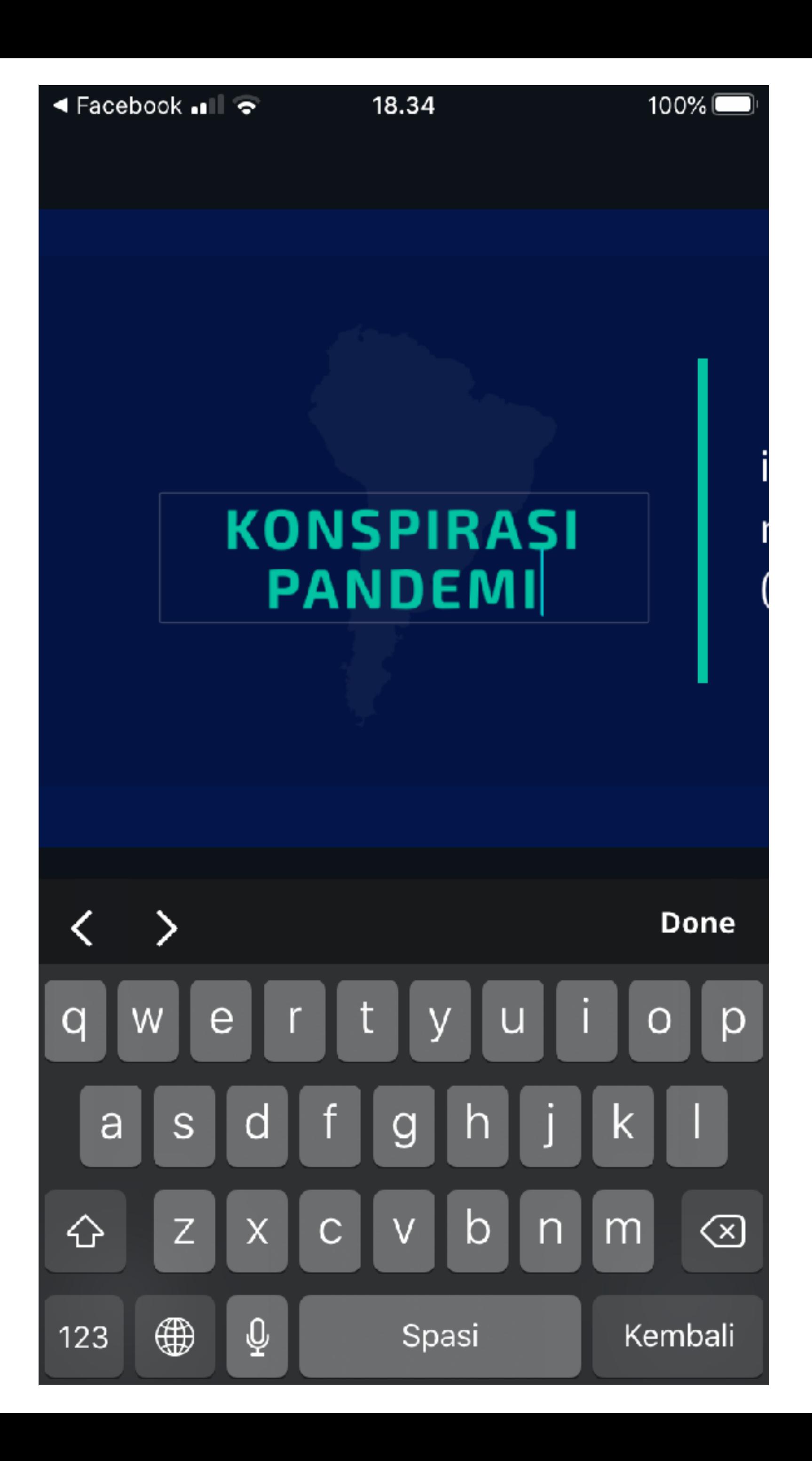

Anda juga dapat mengedit warna dari gambar dengan mengklik gambar lalu memilih warna pada palet warna bagian bawah

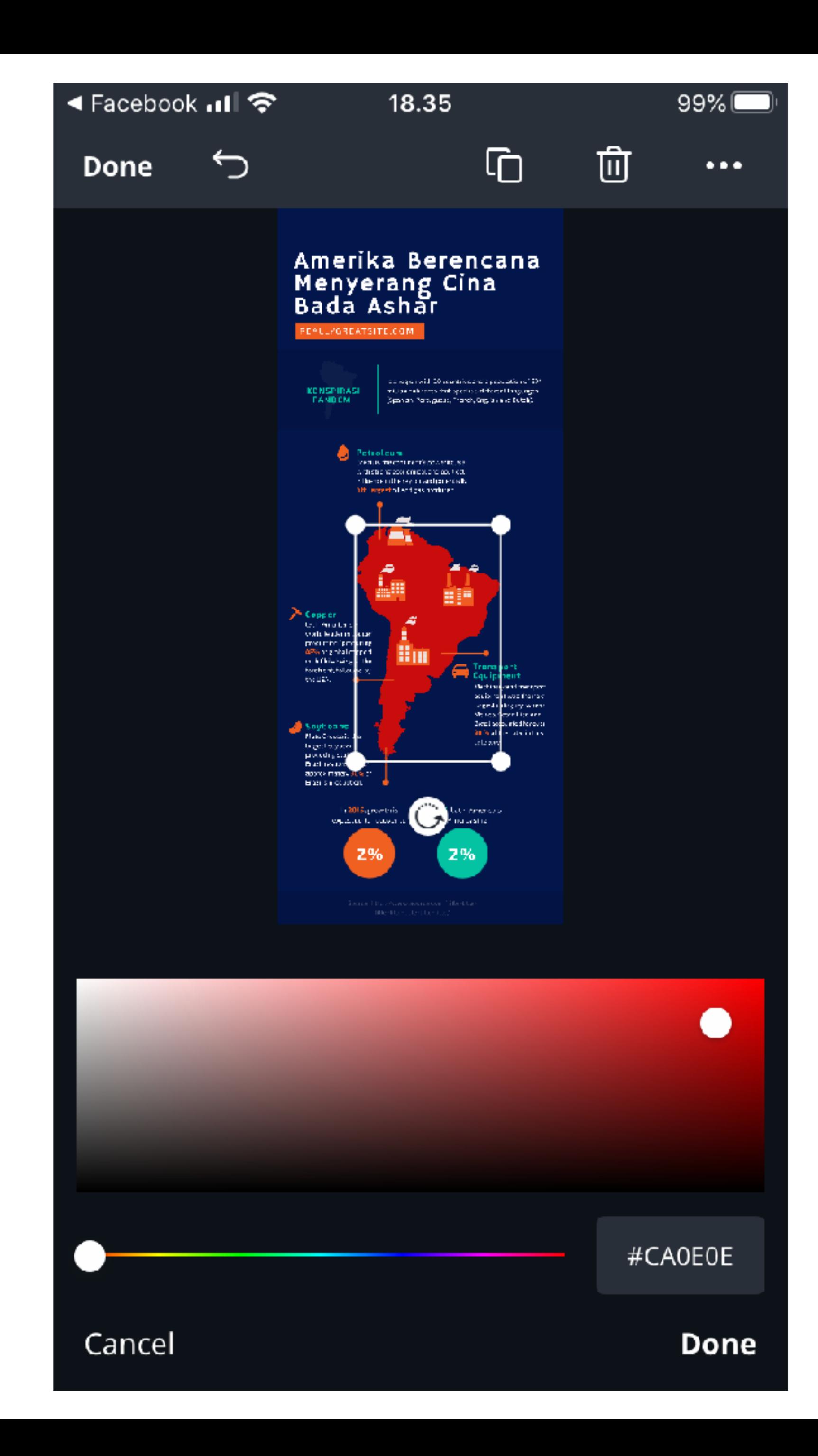

Anda juga dapat mengedit warna dari latar belakang dengan mengklik gambar lalu memilih warna pada palet warna bagian bawah

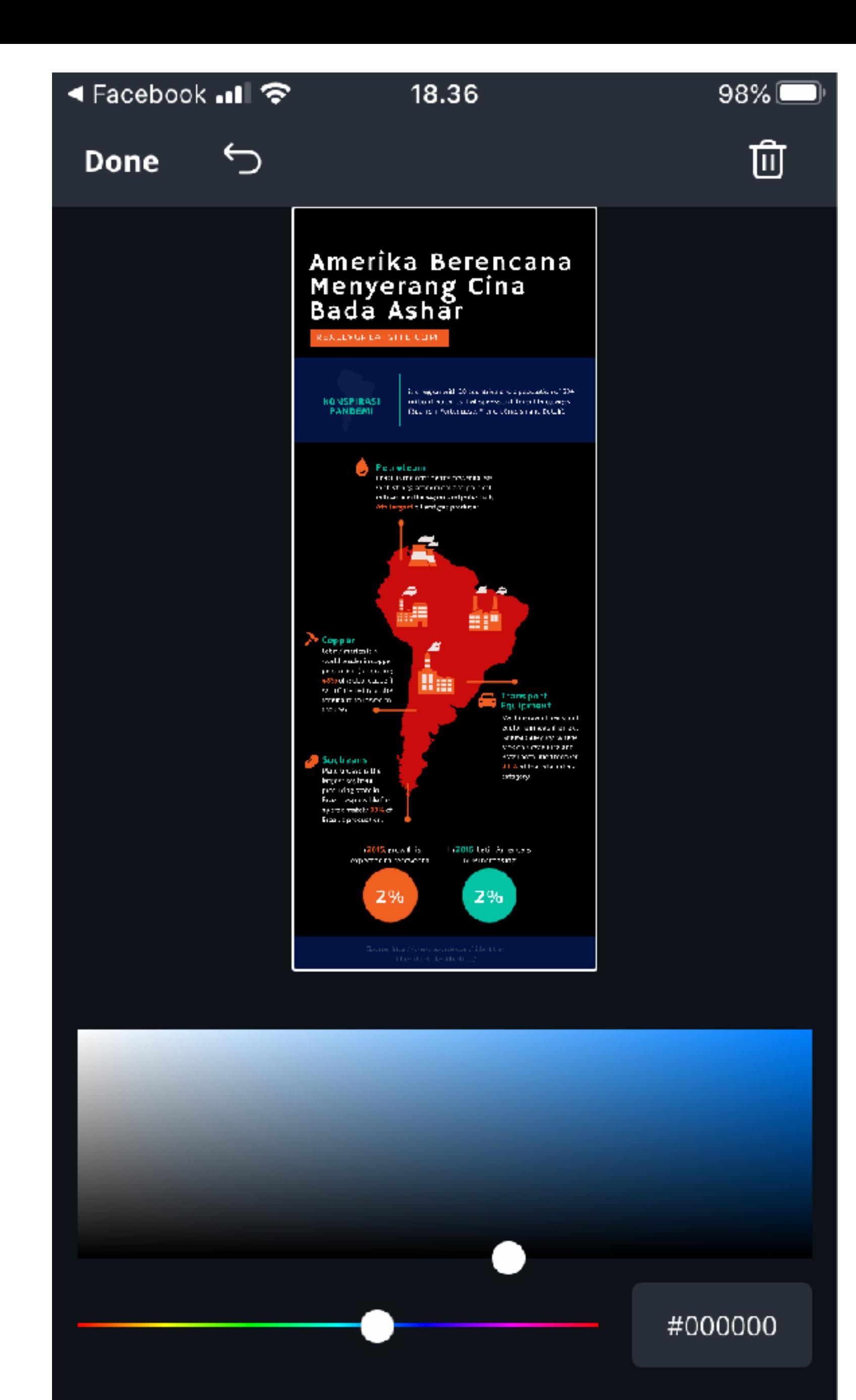

Cancel

Done

Saat desain Anda sudah jadi silakan klik panah ke bawah untuk mendownload di gawai Anda

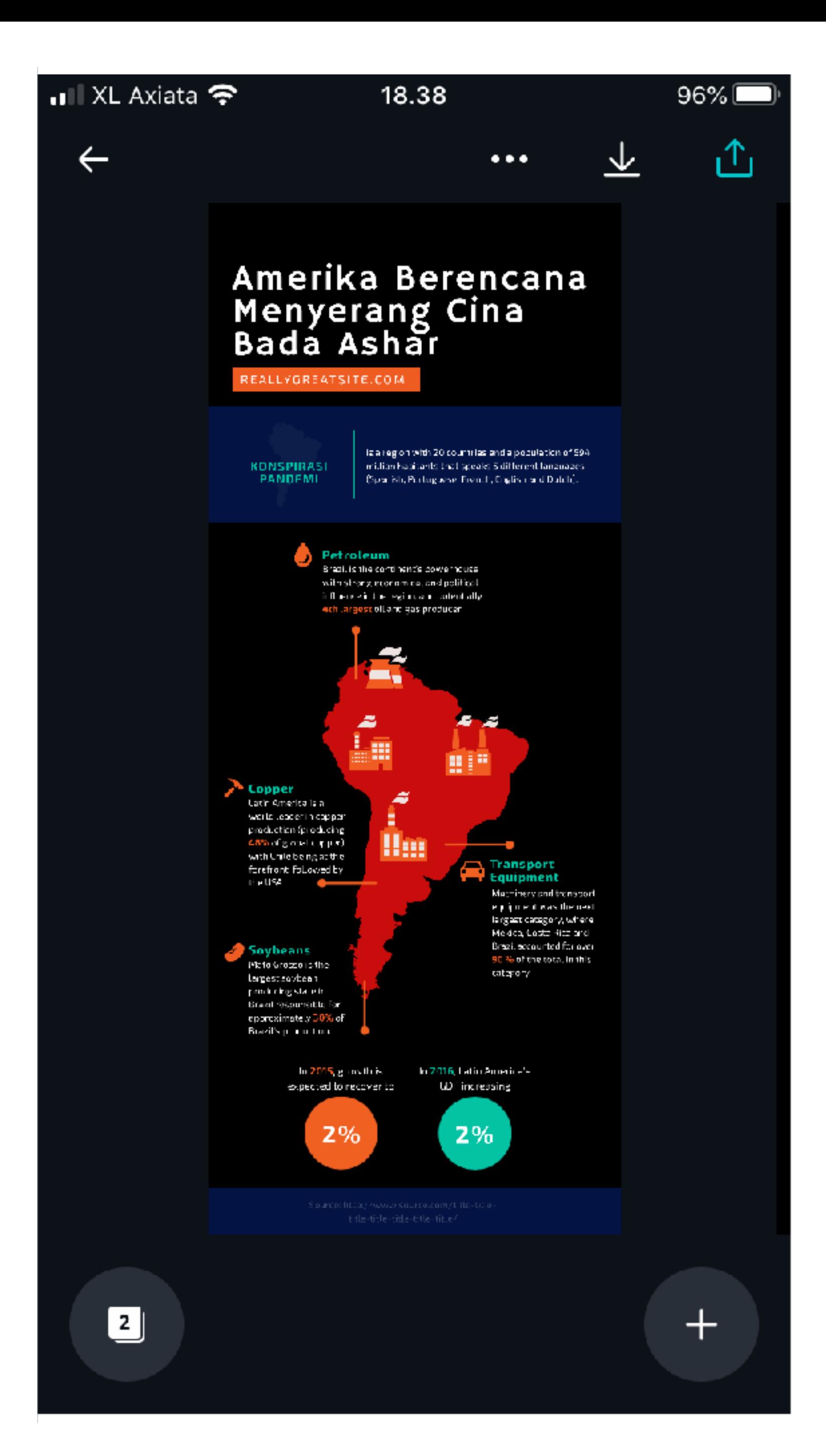

Desain infografis pun sudah tersedia di Gallery Photo di Gawai Anda

## Amerika Berencana Menyerang Cina<br>Bada Ashar

### REALLYGREATSITE.COM

#### KONSPIRASI PANDEMI

is a region with 20 countries and a population of 594. million habitants that speaks 5 different languages (Spanish, Portuguese, French, English and Dutch).

#### Petroleum Brazil is the continent's powerhouse with strong economical and political influence in the region, and potentially 4th largest oil and gas producer

#### Ķ <u>a</u> ĥ 3  $\tilde{\phantom{a}}$ 田門 • Copper ≈ Latin America is a B world leader in copper production (producing Hm 48% of global copper), with Chile being at the , Transport forefront, followed by T Equipment the USA. Machinery and transport equipment was the next largest category, where Mexico, Costa Rica and Brazil accounted for over Soybeans 90 % of the total in this Mato Grosso is the category. largest soybean producing state in Brazil responsible for approximately 30% of Brazil's production. In 2015, growth is In 2016, Latin America's expected to recover to GDP increasing  $2%$  $2%$

Wicandra, O. B. (2006). PERAN INFOGRAFIS PADA MEDIA MASSA CETAK. NIRMANA, Jurusan Desain Komunikasi Visual, Fakultas Seni

# **Referensi**  Dan Desain"Universitas Kristen Petra, Vol 8, JANUARI, 1st ser., 44-50.

*[erwansudiwijaya@umy.ac.id](mailto:erwansudiwijaya@umy.ac.id)*

## "Terimakasih."